### Programowanie i projektowanie obiektowe Klasy i obiekty

Paweł Daniluk

Wydział Fizyki

Jesień 2012

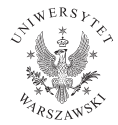

4日)

<span id="page-0-0"></span> $2Q$ 

# Typy danych (w Javie)

#### Typy pierwotne

- typ wartości logicznych: boolean
- typy całkowitoliczbowe: byte, short, int, long, char
- typy zmiennopozycyjne: float, double

4日)

 $QQ$ 

# Typy danych (w Javie)

#### Typy pierwotne

- typ wartości logicznych: boolean
- typy całkowitoliczbowe: byte, short, int, long, char
- typy zmiennopozycyjne: float, double

#### Typy referencyjne

- typy klas
- typy interfejsów
- **•** typy tablic

4日)

 $\Omega$ 

# Typy pierwotne

Zmienna typu pierwotnego zawiera pojedynczą wartość.

int i; double f=0.5;

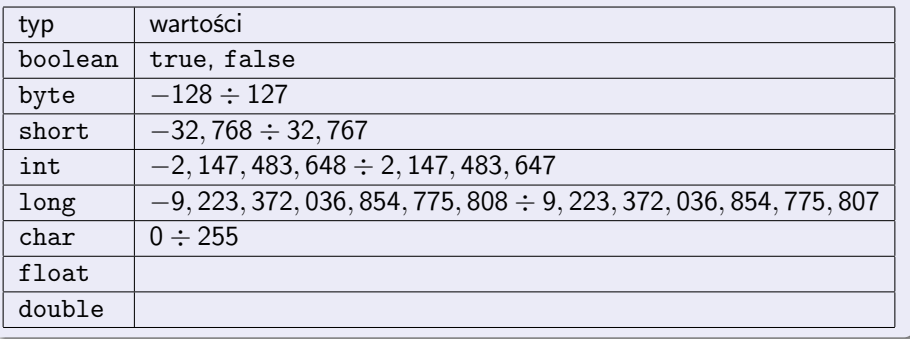

 $2Q$ 

b.

 $A \equiv \mathbf{1} \times \mathbf{1} \oplus \mathbf{1} \times \mathbf{1} \oplus \mathbf{1} \times \mathbf{1} \oplus \mathbf{1}$ 

# Typy referencyjne

Zmienna typu referencyjnego ma wartość null lub wskazuje na wartość odpowiedniego typu. Wartości typów referencyjnych mogą się zmieniać w czasie.

int i,j;  $i = 5$ ;  $j = i;$ System.out.format("i: %d j: %d\n", i, j);  $i = 3;$ System.out.format("i: %d j: %d\n", i, j); i: 5 j: 5 i: 5 j: 3 イロト イ母 ト イラト イラト **Single**  $QQ$ 

## Typy referencyjne c.d.

```
class Test {
        int val;
}
Test obI = new Test();
obI.val = 5;Test obj = obj;
System.out.format("obI.val: %d obJ.val: %d\n", obI.val, obJ.val
obj.val = 3;
System.out.format("obI.val: %d obJ.val: %d\n", obI.val, obJ.val);
obI.val: 5 obJ.val: 5
obI.val: 3 obJ.val: 3
                                                             \equiv \OmegaK ロ ▶ | K 母 ▶ | K ヨ ▶ |
```
## Programowanie obiektowe

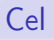

- Typy pierwotne (i tablice) są niewygodne do opisywania rzeczywistości.
- Obiekty odpowiadają rzeczywistym bytom.
- Podobne obiekty grupowane są w klasy.
- Forma i materia klasa i obiekty.

#### Historia

- Simula 67 opracowana do modelowania statków (Norsk Regnesentral)
- Smalltalk pierwszy nowoczesny język obiektowy (dziedziczenie) (Palo Alto Research Center)
- C++, Java, Objective-C

◆ ロ ▶ → 伊

 $\Omega$ 

### Programowanie obiektowe c.d.

#### Najważniejsze cechy

- Obiekty oprócz atrybutów zawierają metody.
- **·** Dziedziczenie
- **•** Polimorfizm

4日)

 $QQ$ 

## Przykład – polimorfizm

```
abstract class Animal {
   String talk();
}
class Cat extends Animal {
   String talk() { return "Meow!"; }
}
class Dog extends Animal {
   String talk() { return "Woof!"; }
}
static void write(Animal a) {
   System.out.println(a.talk());
}
static void main() {
   write(new Cat());
   write(new Dog());
}
```
### Klasy w Javie

class Pusta { }

 $\equiv$  990

メロト メタト メミト メミト

I

## Klasy w Javie

class Pusta { }

#### Atrybuty

```
class Osoba {
    String imię;
    String nazwisko;
}
```
 $200$ 

B  $\sim$ 

イロメ イ母メ イヨメ イ

## Klasy w Javie

class Pusta { }

#### Atrybuty

```
class Osoba {
    String imię;
    String nazwisko;
}
```
#### Metody

```
class Osoba {
   String imię;
    String nazwisko;
   String imię() { return imię; }
   String nazwisko() { return nazwisko; }
}
```
 $2990$ 

K ロ > (K @ ) (をき) (を)

Klasy w Javie c.d.

#### Konstruktor

```
class Osoba {
   String imię;
   String nazwisko;
   Osoba(String imię, String nazwisko) {
        this.imię = imię;
        this.nazwisko = nazwisko;
    }
   String imię() { return imię; }
   String nazwisko() { return nazwisko; }
}
```
4 0 8

 $2Q$ 

## Zadanie 1 – Stos/kolejka

### Zadanie

Zaimplementuj kolejkę/stos liczb całkowitych (typu int) o pojemności 100 (można użyć tablicy).

4日)

つくい

## Zadanie 1 – Stos/kolejka

### Zadanie

Zaimplementuj kolejkę/stos liczb całkowitych (typu int) o pojemności 100 (można użyć tablicy).

### Wskazówki

- Trzeba zaimplementować metody void enqueue(int i)/int dequeue() (dla kolejki), albo void push(int i)/int pop() dla stosu.
- W przypadku kolejki elementy tablicy trzeba wykorzystywać cyklicznie. Trzeba w specjalny sposób rozważyć przypadek, gdy kolejka jest pusta.

## Zadanie 1 – Stos/kolejka

### Zadanie

Zaimplementuj kolejkę/stos liczb całkowitych (typu int) o pojemności 100 (można użyć tablicy).

### Wskazówki

- Trzeba zaimplementować metody void enqueue(int i)/int dequeue() (dla kolejki), albo void push(int i)/int pop() dla stosu.
- W przypadku kolejki elementy tablicy trzeba wykorzystywać cyklicznie. Trzeba w specjalny sposób rozważyć przypadek, gdy kolejka jest pusta.

### **Modyfikacje**

Użyj list, aby uzyskać nieograniczoną pojemność.

つくい

イロト イ母ト イヨト イ

### Zadanie 2 – Wielkie liczby

#### Zadanie

Zdefiniuj klasę Liczba, która przechowuje w tablicy cyfry liczby dziesiętnej. Zdefiniuj operacje wypisywania liczby, nadawania jej wartości (w postaci konstruktora przyjmującego liczbę typu long) oraz mnożenia przez liczbę typu int. W przypadku gdy w czasie mnożenia okaże się, że tablica jest za mała, procedura mnożąca powinna kopiować jej zawartość do większej. Zdefiniuj wreszcie metodę silnia, która policzy silnię zadanej jako parametr liczby typu int.

#### Wskazówki

- Długość tablicy przechowującej cyfry można podwajać, kiedy się kończy.
- Warto zrobić do tego oddzielną metodę.

 $\Omega$ 

イロト イ母ト イヨト イ

# Zadanie 3 – Drzewo wyszukiwania binarnego

### Zadanie

Zaimplementować drzewo wyszukiwania binarnego, do którego można:

- <sup>1</sup> wkładać liczby całkowite (void insert(int val)),
- <sup>2</sup> sprawdzać czy i na jakiej głębokości liczba występuje w drzewie (int search(int val)),
- $\bullet$  znajdować najmniejszą i największą liczbę w drzewie (int min(), int max()),
- <sup>4</sup> znajdować największą liczbę należącą do drzewa, która jest mniejsza od zadanej (int upper(int val)),
- <span id="page-17-0"></span><sup>5</sup> znajdować najmniejszą liczbę należącą do drzewa, która jest większa od zadanej (int lower(int val)).

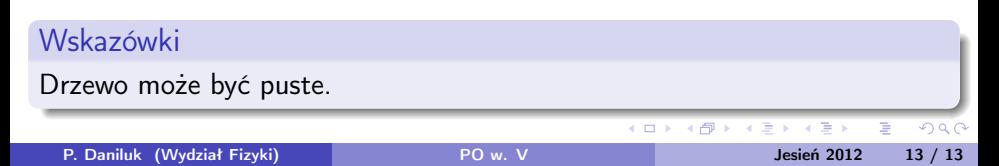